УДК 517.925

**Е. В. ГРИЦУК** Брест, БрГУ имени А.С. Пушкина

## **ПРИМЕНЕНИЕ ИНФОРМАЦИОННЫХ ТЕХНОЛОГИЙ В ПРЕПОДАВАНИИ ТЕОРИИ ДИФФЕРЕНЦИАЛЬНЫХ УРАВНЕНИЙ**

**1. Введение.** Одной из первых тем практических занятий по предмету «Дифференциальные уравнения» является тема исследования структуры решения дифференциального уравнения первого порядка, разрешённого относительно производной, с помощью изоклин - кривых, в каждой точке которых касательные к интегральным кривым имеют одинаковый угол наклона. Из определения следует, что уравнение изоклины дифференци-

ального уравнения первого порядка, разрешённого относительно производной

$$
y'=f(x,y),\tag{1}
$$

принимает вид

$$
f(x, y) = k,\tag{2}
$$

где k есть угловой коэффициент касательной к интегральным кривым уравнения (1) в точке  $(x, y)$ . При этом на практике приходится рассматривать узкий класс задач, обусловленных возможностью изображать на плоскости кривые, определяемые уравнением (2). Это, как правило, прямые либо кривые второго порядка [1, с. 8] и [2, с. 8]. Кроме того, есть проблема с нанесением на рисунок приближённо интегральных кривых в той части, где имеются, например, точки перегиба. Так, в задачнике [1, с. 8] примеры составлены таким образом, что с помошью знака второй производной удаётся выяснить участки выпуклости и вогнутости интегральных кривых. Таким образом, студент, а в будущем исследователь может столкнуться с трудностями, обусловленными теми рамками, в которые ставит преподавателя классическое преподавание. На сегодняшний день за счёт развития компьютерных систем, таких как, например, «Maple» или «Mathematica», эту проблему можно решить, продемонстрировав возможность изображения поля направлений по любой правой части уравнения (1). Приведём пример построения в программе Maple 9 поля направлений решений дифференциального уравнения

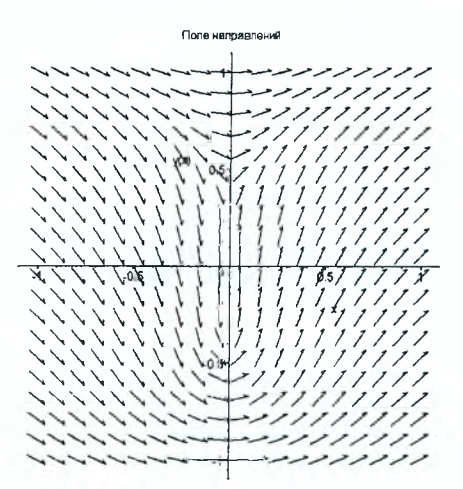

41

$$
y'=\frac{x}{x^2+y^4},
$$

с помощью функции dfieldplot():

[> restart: with(DEtools): dfieldplot(diff(y(x),x)=x/(x^2+y(x)^4),y(x),  $x=-1..1,y=-1..1, color=black);$ 

## СПИСОК ЛИТЕРАТУРЫ

1. Романко, В. К. Сборник задач по дифференциальным уравнениям и вариационному исчислению / В. К. Романко. - М. : Физматлит, 2002. -256 с.

2. Филлипов, А. Ф. Сборник задач но дифференциальным уравнениям / А. Ф. Филлипов. - М .: Наука, 2000. - 176 с.